# **INGENIERÍA TÉCNICA INDUSTRIAL - ESP. MECÁNICA FUNDAMENTOS MATEMÁTICOS DE LA INGENIERÍA**

## Práctica nº 1: Ejercicios

#### **Ejercicio 1**

Realizar las siguientes operaciones. Dar una aproximación del resultado usando 5, 10 y 15 dígitos.

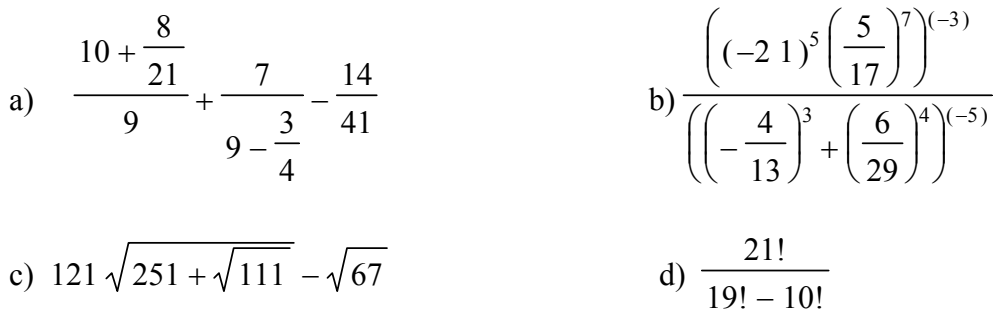

#### **Ejercicio 2**

Definir una función en *MAPLE* que permita calcular la superficie de la esfera en función de su radio.

a) Representarla gráficamente y comentar la gráfica.

b) Calcular la superficie de una pelota de tenis y de una pelota de baloncesto. ¿Qué proporción hay entre ambas?

c) ¿Qué proporción hay, en general, entre las superficies de dos esferas de radios  $r_1$  y  $r_2$ ?

#### **Ejercicio 3**

El comando

```
 isprime (número entero)
```
nos dice si un número dado es primo o no.

Fermat conjeturó que los números de la forma  $2^{(2^n)} + 1$ , con *n* un natural son primos. Definir una función y utilizar el comando **isprime** para validar o refutar la hipótesis.

#### **Ejercicio 4**

El comando

```
 ifactor(número entero)
```
descompone el número entero en factores primos. Descomponer el número de su DNI en factores primos.

#### **Ejercicio 5**

Dibujar conjuntamente las funciones  $sin(x)$ ,  $sin(2x)$ ,  $sin(3x)$  y ſ  $\sin\left(\frac{x}{2}\right)$ 2 . Estudiar los

comportamientos de sus gráficas.

¿Qué se puede conjeturar, en general, sobre la relación de las gráficas de *f*(*x*) y *f*(*k x*)?

#### **Ejercicio 6**

Dibujar conjuntamente las funciones  $sin(x)$ ,  $cos(x)$  y  $cos(a - x)$  para los valores de

$$
a=0, \frac{\pi}{2}, \pi, \frac{3 \pi}{2}, 2 \pi.
$$

 $i$ ; Qué relaciones podemos deducir entre las funciones  $sin(x)$ ,  $cos(x)$  y las funciones  $cos(a - x)$ para los distintos valores de *a*?.

Mostrar una gráfica en la que se visualice tal relación.

AYUDA: Utilizar las razones trigonométricas de la suma/diferencia de ángulos.

### **Ejercicio 7**

Evaluar las siguientes funciones en los puntos indicados:

a) 
$$
f(x) = \frac{\sin(x)}{x}
$$
 en  $x = 0$ .  
b)  $g(x) = \frac{x^2 - x - 2}{x^2 + 5x + 4}$  en  $x = -1$ .

Dibujarlas posteriormente en un entorno de los puntos señalados. ¿Qué sucede?

#### **Ejercicio 8**

El comando

 **expand(***expresión polinómica***)**

desarrolla expresiones polinómicas. Aplicarlos a los siguientes ejemplos

a)  $(2x^4 - x + 5)^3 (-x^3 - 2x + 2)^5$  b)  $(x^2 + 1)(x - 1)^4 (2x - 2)^2 (x^4 + x^2 + x + 1)$ 

**Ejercicio 9**

El comando

#### **factor(***expresión polinómica*)

factoriza expresiones polinómicas en el mismo tipo de coeficientes que los de la expresión considerada, esto es, si los coeficientes son enteros busca una factorización con coeficientes enteros también , si son reales lo intenta con reales.

Aplicarlos a los siguientes ejemplos:

c)  $x^5 - 1$  $5 - 1$  d)  $x^9 - 7x^5 + 3x^3 + 4$  e)  $x^9 - 7.0x^5 + 3x^3 + 4$  (observar que 7.0 da condición de número real)

Comentar la diferencia que se produce entre los ejemplos d) y e).